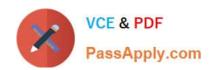

## C\_HANADEV\_17<sup>Q&As</sup>

SAP Certified Development Associate - SAP HANA 2.0 SPS05

# Pass SAP C\_HANADEV\_17 Exam with 100% Guarantee

Free Download Real Questions & Answers PDF and VCE file from:

https://www.passapply.com/c\_hanadev\_17.html

100% Passing Guarantee 100% Money Back Assurance

Following Questions and Answers are all new published by SAP Official Exam Center

- Instant Download After Purchase
- 100% Money Back Guarantee
- 365 Days Free Update
- 800,000+ Satisfied Customers

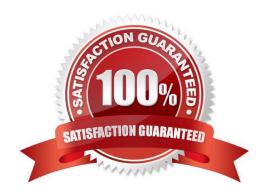

### https://www.passapply.com/c\_hanadev\_17.html

2024 Latest passapply C\_HANADEV\_17 PDF and VCE dumps Download

#### **QUESTION 1**

You implement a native SAP HANA application using SAP HANA extended application services, advanced mode (XS advanced) and SAPUI5. Where is the UI rendering executed?

- A. On the XS advanced application server
- B. On the SAPUI5 HTML5 module
- C. On the front-end client device
- D. On the SAP Fiori front-end server

Correct Answer: B

#### **QUESTION 2**

Which of the following elements can be part of the UI5 application\\'s index.html file? There are 2 correct answers to this question

- A. Framework Reference
- B. UI-Area
- C. Backend Connection
- D. Bootstrap

Correct Answer: BD

#### **QUESTION 3**

Where do you add controls to the user interface?

- A. JSON model
- B. OData model
- C. XML view
- D. Manifest file

Correct Answer: C

#### **QUESTION 4**

Which GIT commands are available with the SAP Web IDE for SAP HANA? Note: There are 3 correct answers to this question.

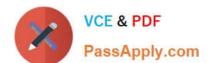

## https://www.passapply.com/c\_hanadev\_17.html 2024 Latest passapply C\_HANADEV\_17 PDF and VCE dumps Download

- A. Redeploy the code
- B. Clone a repository
- C. Merge changes
- D. Push code
- E. Test changes

Correct Answer: BCD

#### **QUESTION 5**

What are some of the advantages of SQLScript compared to plain SQL queries? Note: There are 2 correct answers to this question.

- A. It retrieves a high data volume from a database.
- B. It increases performance by parallel execution of complex SQL statements.
- C. It contains a well-defined ANSI standard.
- D. It enables modular parameterized programing.

Correct Answer: BD

Latest C HANADEV 17
Dumps

C HANADEV 17 VCE

<u>Dumps</u>

C HANADEV 17 Exam

Questions